## **ELG4172 Digital Signal Processing**

• Tutorial#4

Presented by: Hitham Jleed

**uOttawa.ca http://www.site.uottawa.ca/~hjlee103/ Faculté de génie | Faculty of Engineering**

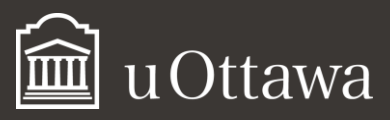

#### Bookshelf

#### Library

**DISCRETE-TIME SIGNAL PROCESSING** 

### **Discrete-Time Signal Processing**

Alan V Oppenheim; Ronald W. Schafer

#### $\circledcirc$  $(a)$ <4 Sampling of Contin... ⇧ Go to 4 Sampling of Continuous-**Time Signals**  $\alpha$ 153 4.0 Introduction Θ 153 4.1 Periodic Sampling  $\mathbb{Z}^{\bullet}$ Alan V. Oppenheim - Ronald W. Schafer 4.2 Frequency-Domain 156 Representation of Sampling to be Back & York 冚 4.3 Reconstruction of a Bandlimited Signal from Its. ⊜ 4.4 Discrete-Time Processing of Continuous-Time Signals 4.5 Continuous-Time Processing of Discrete-Time... Sampling of 4.6 Changing the Sampling Rate 179  $\rightarrow$ Using Discrete-Time... 194 4.7 Multirate Signal Processing  $\rightarrow$ **Continuous-Time** 4.8 Digital Processing of Analog  $206$  $\overline{ }$ Signals 4.9 Oversampling and Noise  $\overline{ }$ Shaping in A/D and D/A... 236 4.10 Summary Signals 237 Problems

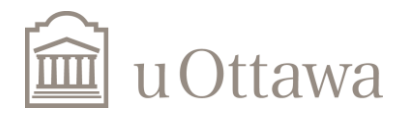

 $\overline{2}$ 

## **Contents**

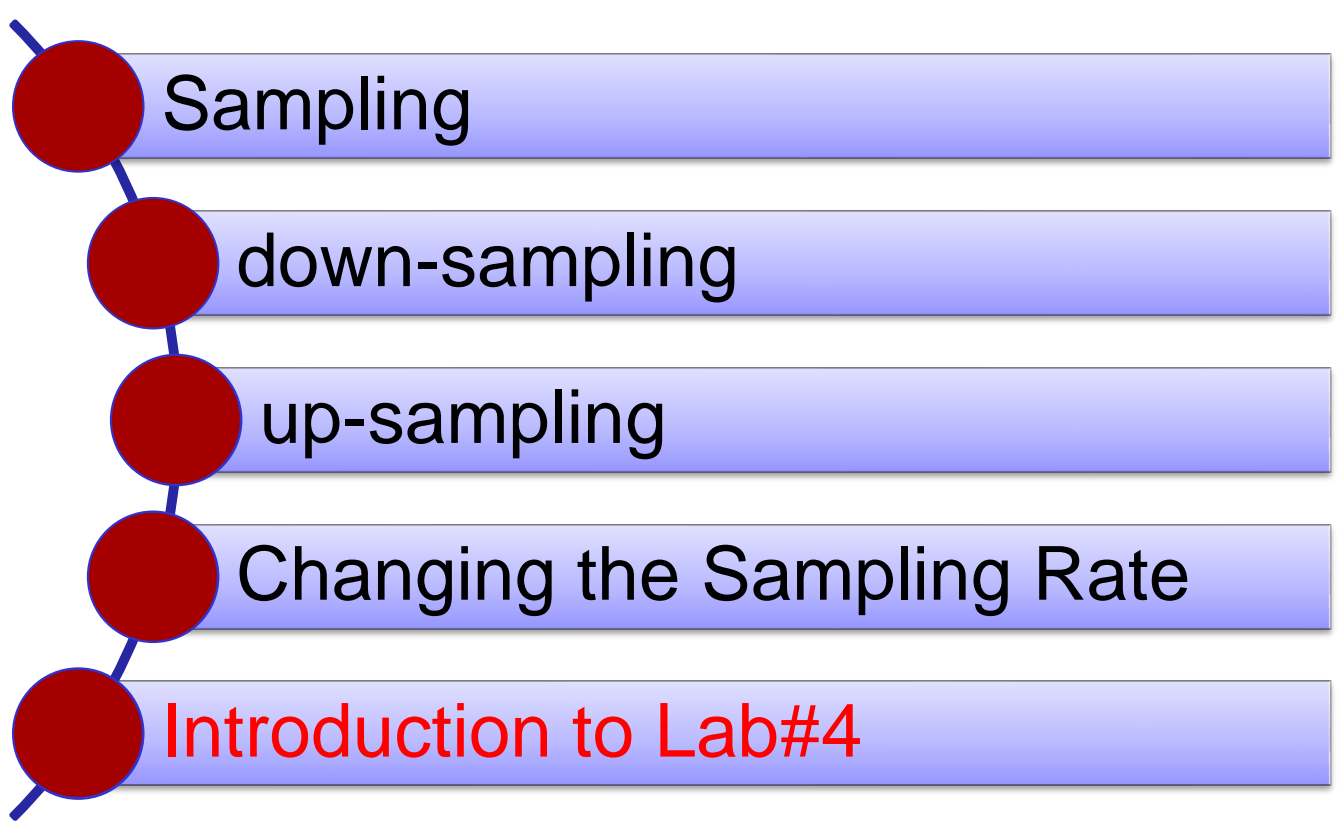

Problems: 4.3, 4.5, 4.10, 4.28, 4.23, 4.15.

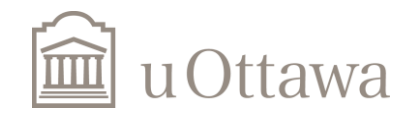

3

**4.3.** The continuous-time signal

$$
x_c(t) = \cos(4000\pi t)
$$

is sampled with a sampling period  $T$  to obtain the discrete-time signal

$$
x[n] = \cos\left(\frac{\pi n}{3}\right).
$$

- (a) Determine a choice for  $T$  consistent with this information.
- (b) Is your choice for  $T$  in part (a) unique? If so, explain why. If not, specify another choice of  $T$  consistent with the information given.

### Solution

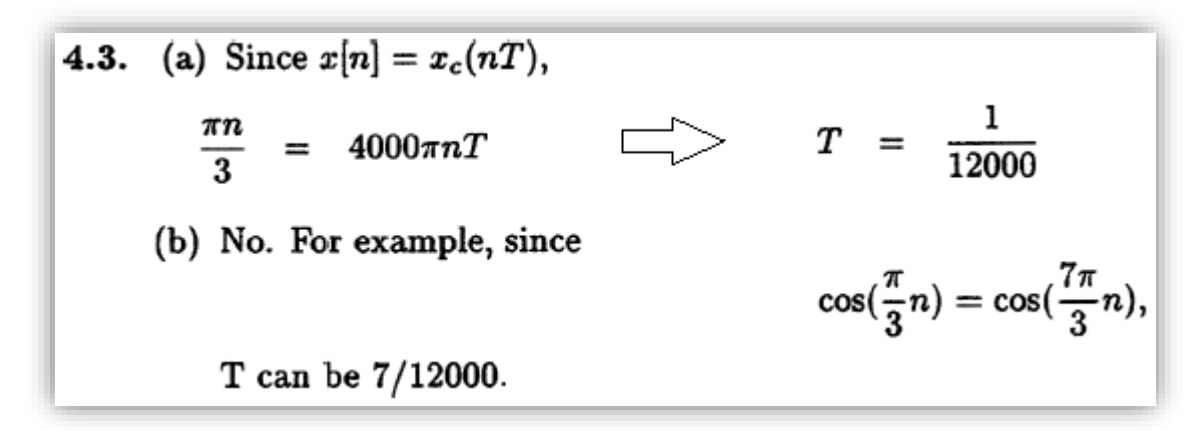

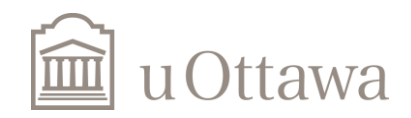

- 4.5. Consider the system of Figure 4.10, with the discrete-time system an ideal lowpass filter with cutoff frequency  $\pi/8$  radians/s.
	- (a) If  $x_c(t)$  is bandlimited to 5 kHz, what is the maximum value of T that will avoid aliasing in the C/D converter?
	- (b) If  $1/T = 10$  kHz, what will the cutoff frequency of the effective continuous-time filter be?
	- (c) Repeat part (b) for  $1/T = 20$  kHz.

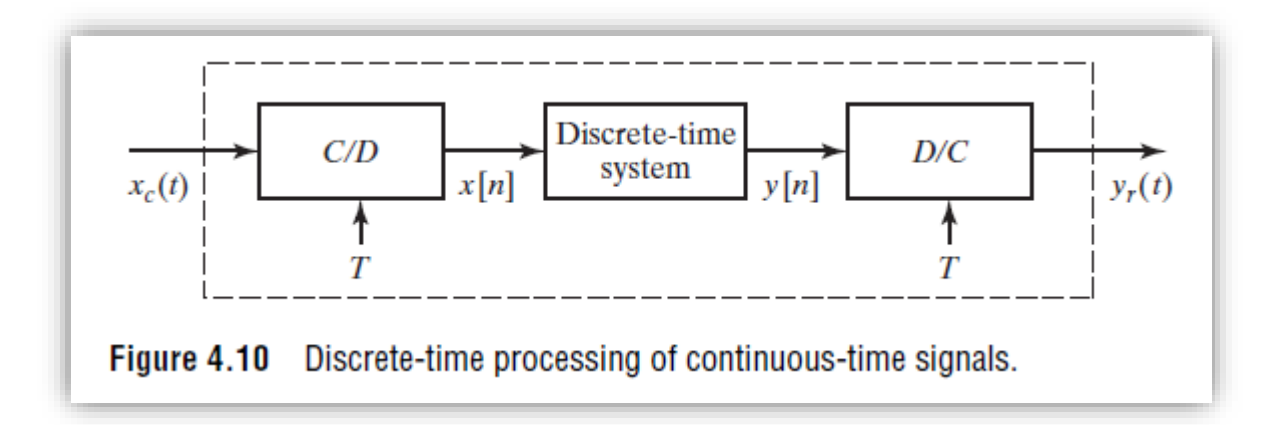

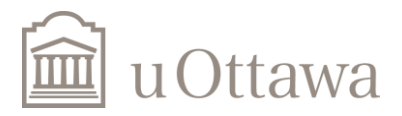

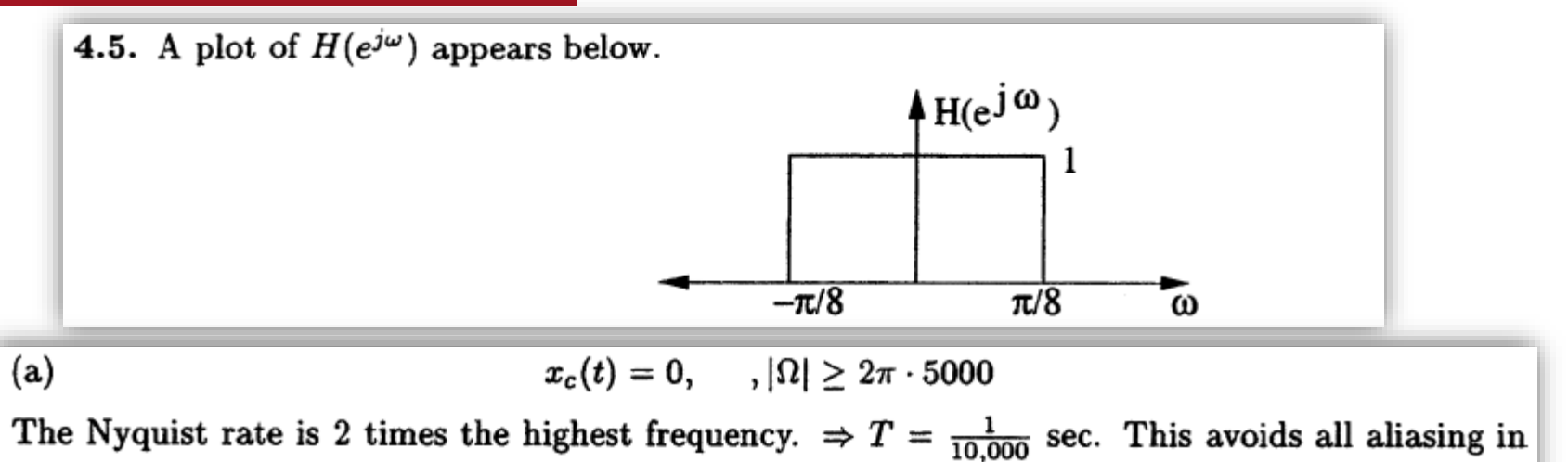

the C/D converter.

(b) 
$$
\frac{1}{T} = 10kHz
$$
  
\n $\omega = T\Omega$   
\n $\frac{\pi}{8} = \frac{1}{10,000} \Omega_c$   
\n $\Omega_c = 2\pi \cdot 625rad/sec$   
\n $f_c = 625Hz$   
\n $f_c = 625Hz$   
\n $\omega = T\Omega$   
\n $\frac{\pi}{8} = \frac{1}{20,000} \Omega_c$   
\n $\Omega_c = 2\pi \cdot 1250rad/sec$   
\n $f_c = 1250Hz$ 

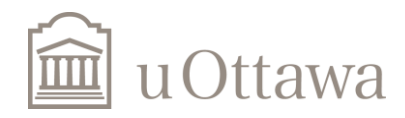

6

**4.10.** Each of the following continuous-time signals is used as the input  $x_c(t)$  for an ideal C/D converter as shown in Figure 4.1 with the sampling period  $T$  specified. In each case, find the resulting discrete-time signal  $x[n]$ .

(a) 
$$
x_c(t) = \cos(2\pi(1000)t)
$$
,  $T = (1/3000) \sec$ 

**(b)** 
$$
x_c(t) = \sin(2\pi(1000)t)
$$
,  $T = (1/1500) \sec(2\pi t)$ 

(c) 
$$
x_c(t) = \sin(2\pi(1000)t) / (\pi t)
$$
,  $T = (1/5000) \text{ sec}$ 

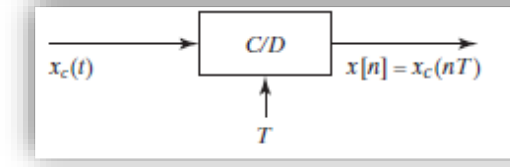

Figure 4.1 Block diagram representation of an ideal continuous-to-discrete-time (C/D) converter.

**4.10.** Use 
$$
x[n] = x_c(nT)
$$
, and simplify:  
\n(a)  $x[n] = \cos(2\pi n/3)$ .  
\n(b)  $x[n] = \sin(4\pi n/3) = -\sin(2\pi n/3)$   
\n(c)  $x[n] = \frac{\sin(2\pi n/5)}{\pi n/5000}$ 

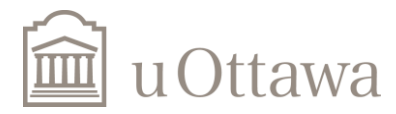

**4.28.** Consider the representation of the process of sampling followed by reconstruction shown in Figure P4.28.

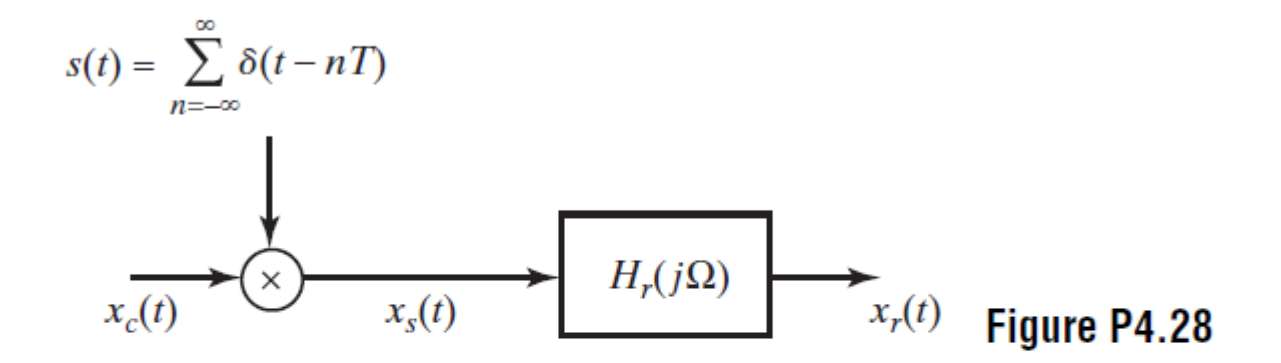

Assume that the input signal is

 $x_c(t) = 2\cos(100\pi t - \pi/4) + \cos(300\pi t + \pi/3)$   $-\infty < t < \infty$ 

The frequency response of the reconstruction filter is

$$
H_r(j\Omega) = \begin{cases} T & |\Omega| \le \pi/T \\ 0 & |\Omega| > \pi/T \end{cases}
$$

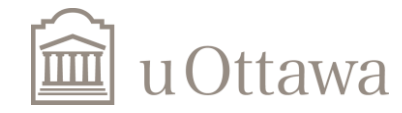

 $\,8\,$ 

(a) Determine the continuous-time Fourier transform  $X_c(j\Omega)$  and plot it as a function of Ω.

### Solution

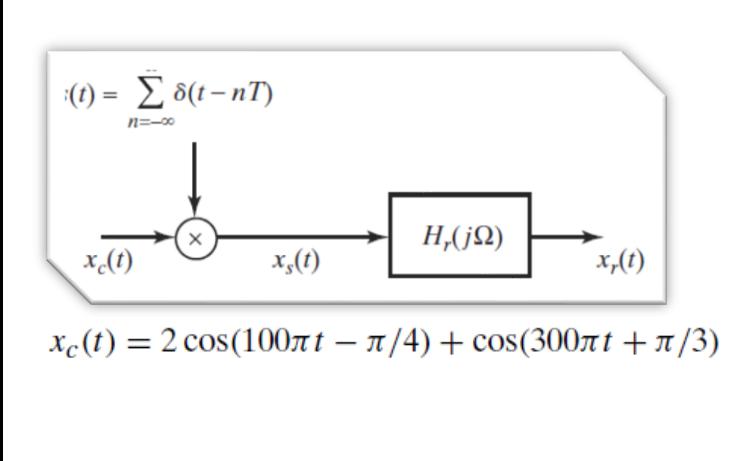

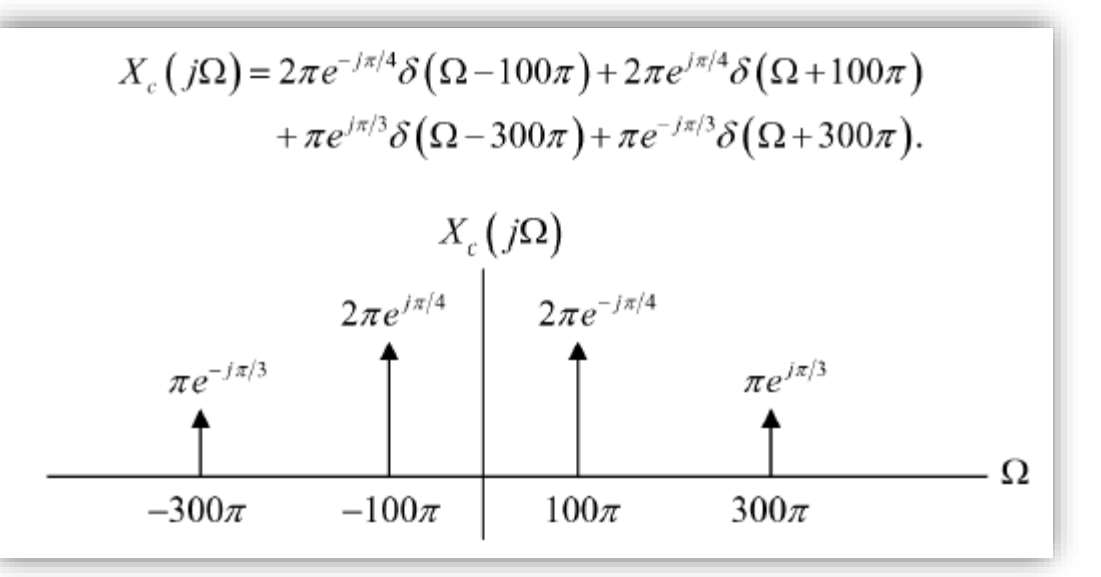

 $\Omega$  denotes continuous-time frequency

 $\omega$  denotes discrete-time frequency.

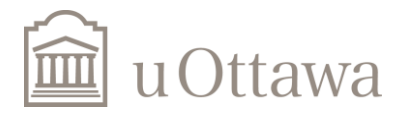

(b) Assume that  $f_s = 1/T = 500$  samples/sec and plot the Fourier transform  $X_s(j\Omega)$  as a function of  $\Omega$  for  $-2\pi/T \leq \Omega \leq 2\pi/T$ . What is the output  $x_r(t)$  in this case? (You should be able to give an exact equation for  $x_r(t)$ .)

### Solution

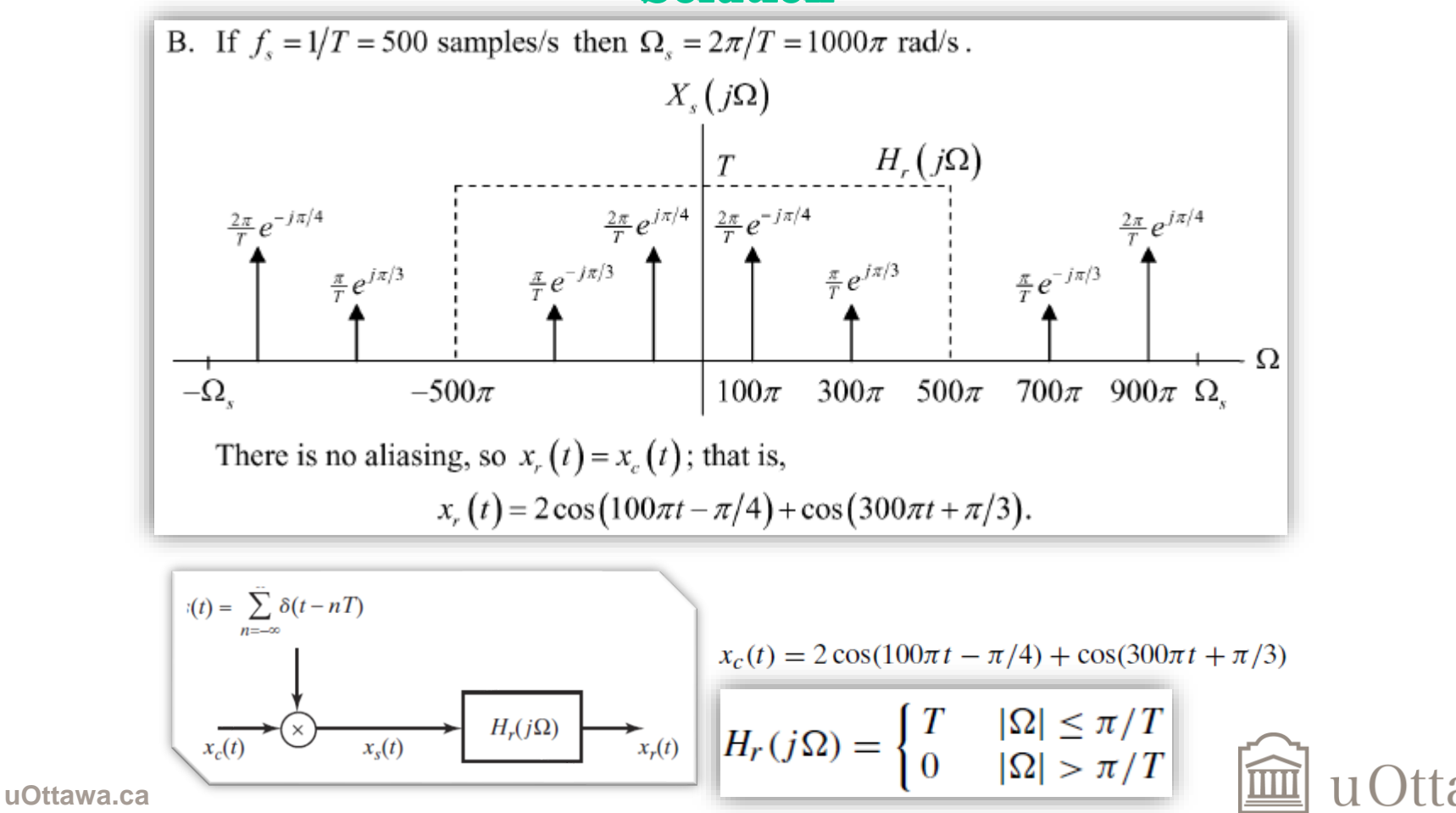

### (c) Now, assume that  $f_s = 1/T = 250$  samples/sec. Repeat part (b) for this condition.

## Solution

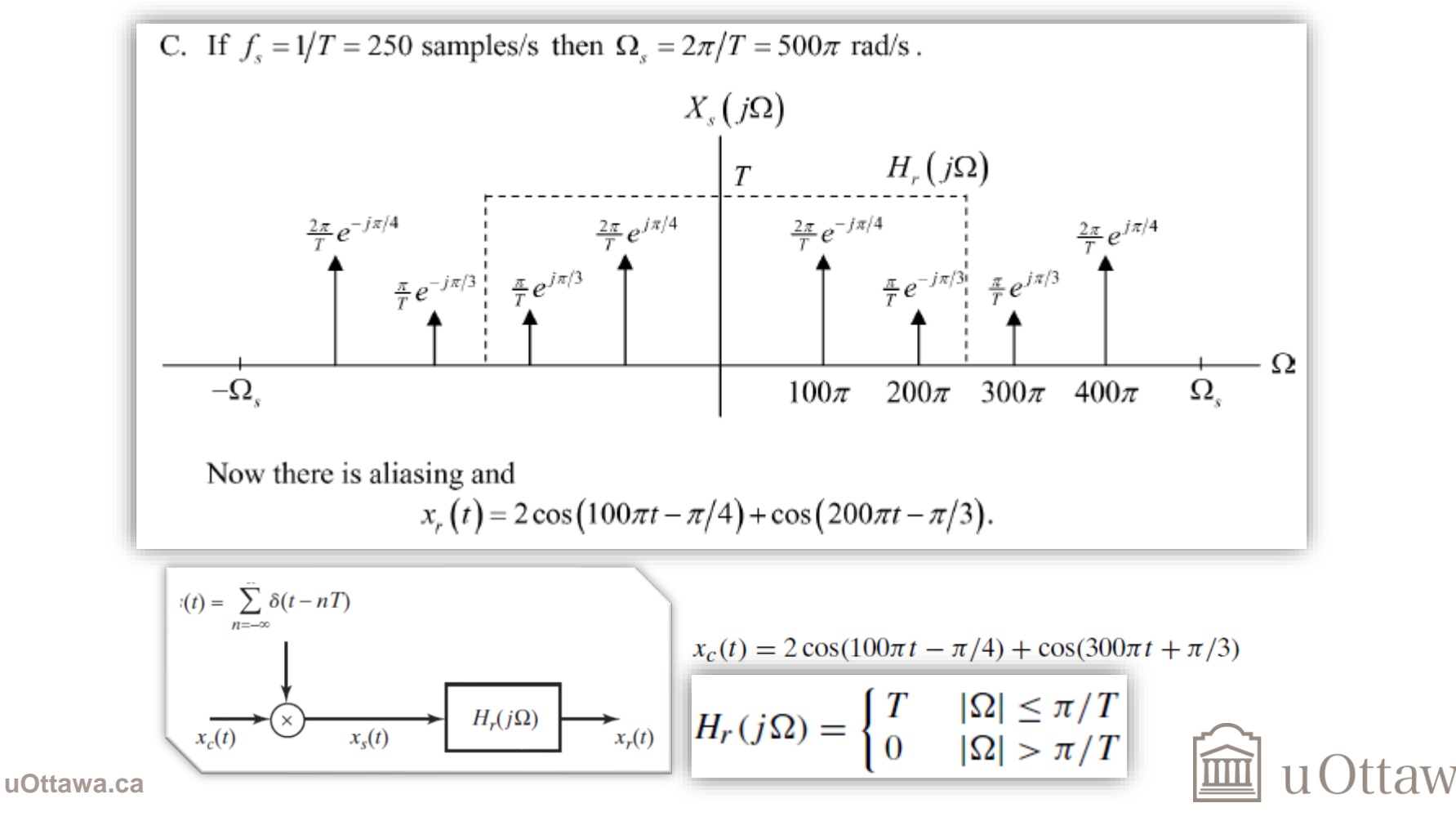

(d) Is it possible to choose the sampling rate so that

```
x_r(t) = A + 2\cos(100\pi t - \pi/4)
```
where A is a constant? If so, what is the sampling rate  $f_s = 1/T$ , and what is the numerical value of A?

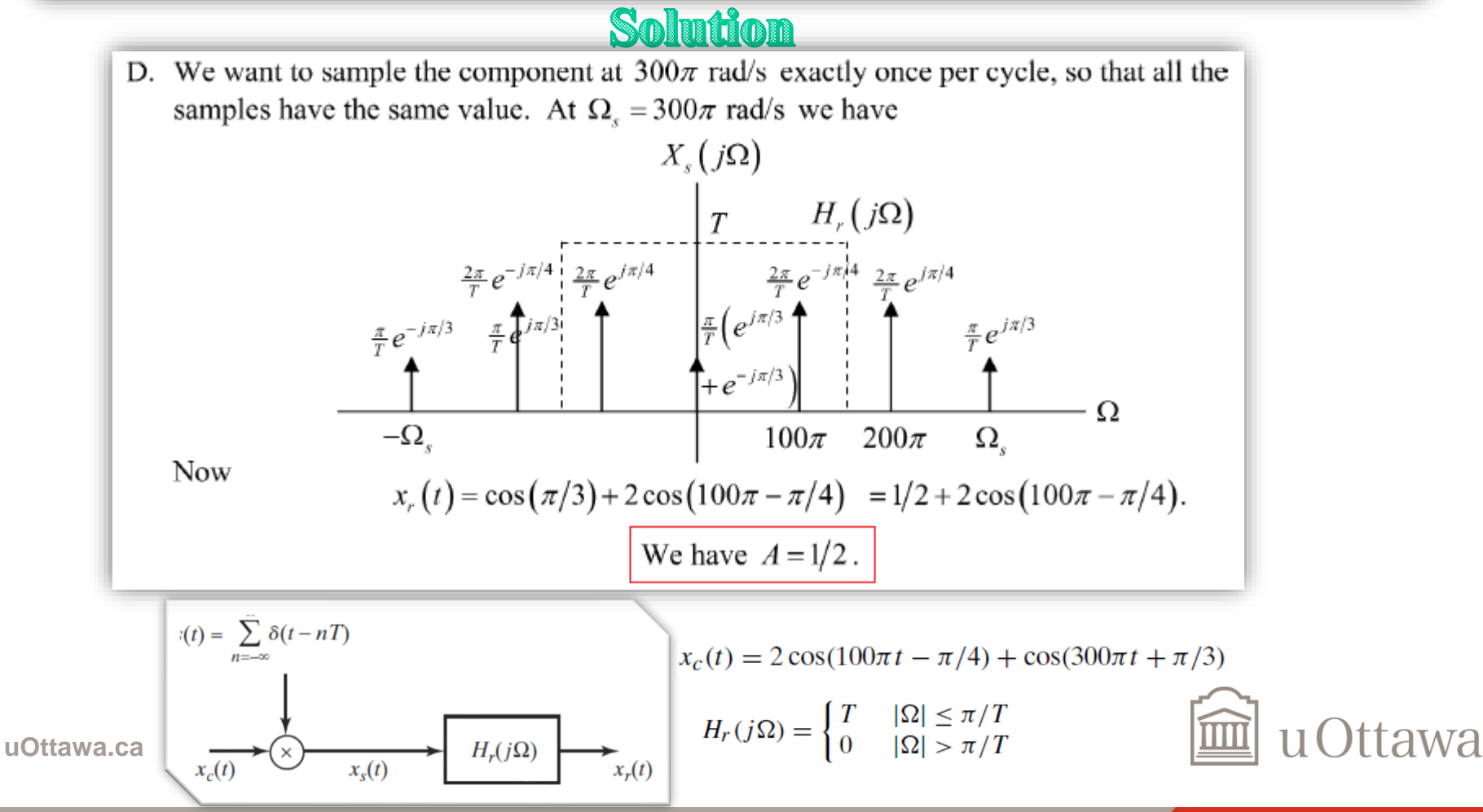

4.23. Figure P4.23-1 shows a continuous-time filter that is implemented using an LTI discrete-time filter ideal lowpass filter with frequency response over  $-\pi \leq \omega \leq \pi$  as

$$
H(e^{j\omega}) = \begin{cases} 1 & |\omega| < \omega_c \\ 0 & \omega_c < |\omega| \le \pi \end{cases}
$$

- (a) If the continuous-time Fourier transform of  $x_c(t)$ , namely  $X_c(j\Omega)$ , is as shown in Figure P4.23-2 and  $\omega_c = \frac{\pi}{5}$ , sketch and label  $X(e^{j\omega})$ ,  $Y(e^{j\omega})$  and  $Y_c(j\Omega)$  for each of the following cases:
	- (i)  $1/T_1 = 1/T_2 = 2 \times 10^4$
	-
	- (ii)  $1/T_1 = 4 \times 10^4$ ,  $1/T_2 = 10^4$ <br>(iii)  $1/T_1 = 10^4$ ,  $1/T_2 = 3 \times 10^4$ .
- (b) For  $1/T_1 = 1/T_2 = 6 \times 10^3$ , and for input signals  $x_c(t)$  whose spectra are bandlimited to  $|\Omega|$  <  $2\pi \times 5 \times 10^3$  (but otherwise unconstrained), what is the maximum choice of the cutoff frequency  $\omega_c$  of the filter  $H(e^{j\omega})$  for which the overall system is LTI? For this maximum choice of  $\omega_c$ , specify  $H_c(j\Omega)$ .

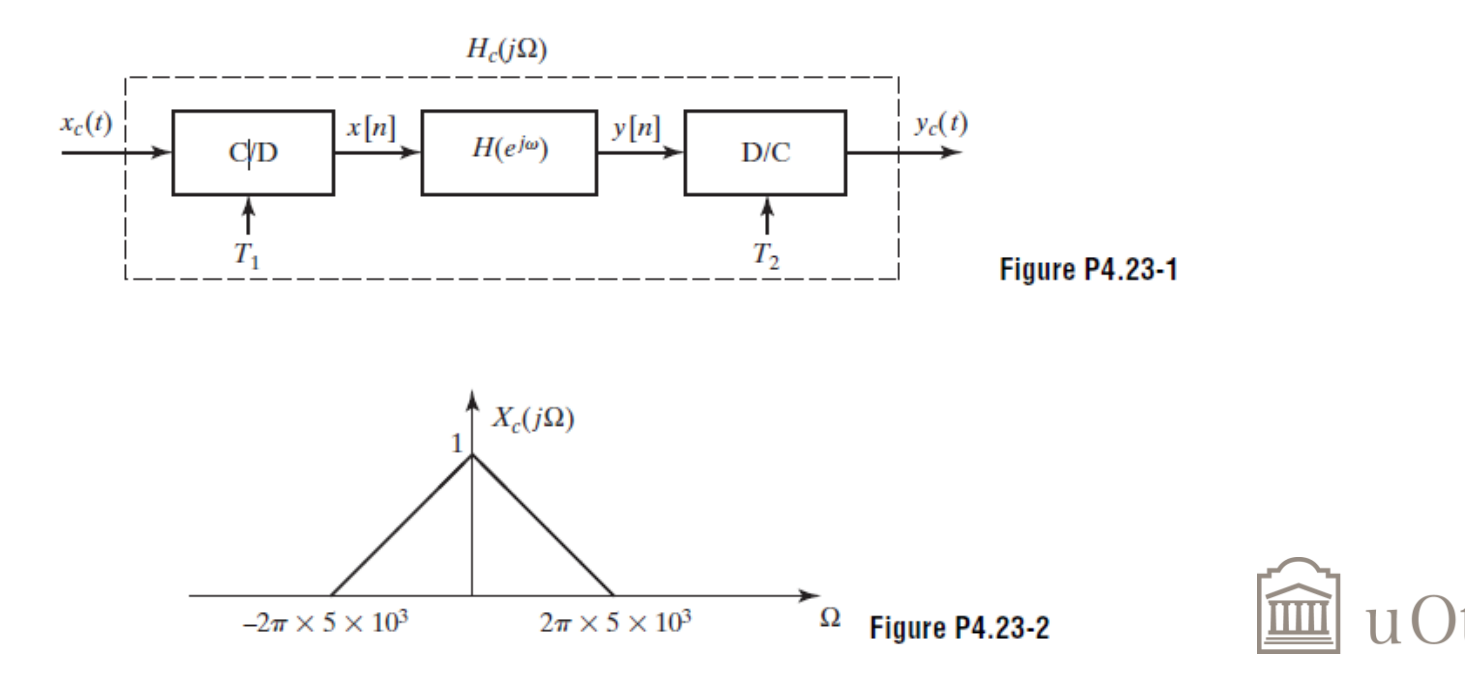

(iii)  $1/T_1 = 10^4$ ,  $1/T_2 = 3 \times 10^4$ .

 $x[n]$ 

 $C/D$ 

 $H_c(j\Omega)$ 

 $H(e^{j\omega})$ 

 $y[n]$ 

(a) If the continuous-time Fourier transform of  $x_c(t)$ , namely  $X_c(j\Omega)$ , is as shown in Figure P4.23-2 and  $\omega_c = \frac{\pi}{5}$ , sketch and label  $X(e^{j\omega})$ ,  $Y(e^{j\omega})$  and  $Y_c(j\Omega)$  for each of the following cases: (i)  $1/T_1 = 1/T_2 = 2 \times 10^4$ <br>(ii)  $1/T_1 = 4 \times 10^4$ ,  $1/T_2 = 10^4$ 

 $D/C$ 

 $\Omega$  denotes continuous-time frequency  $\omega$  denotes discrete-time frequency.

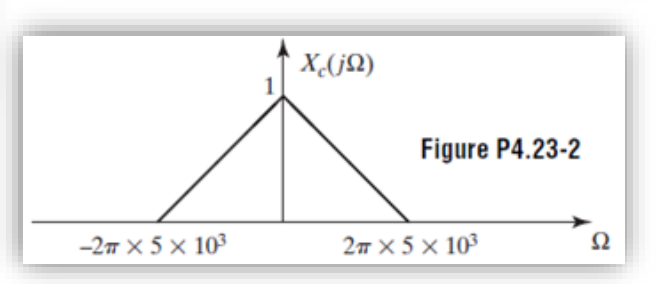

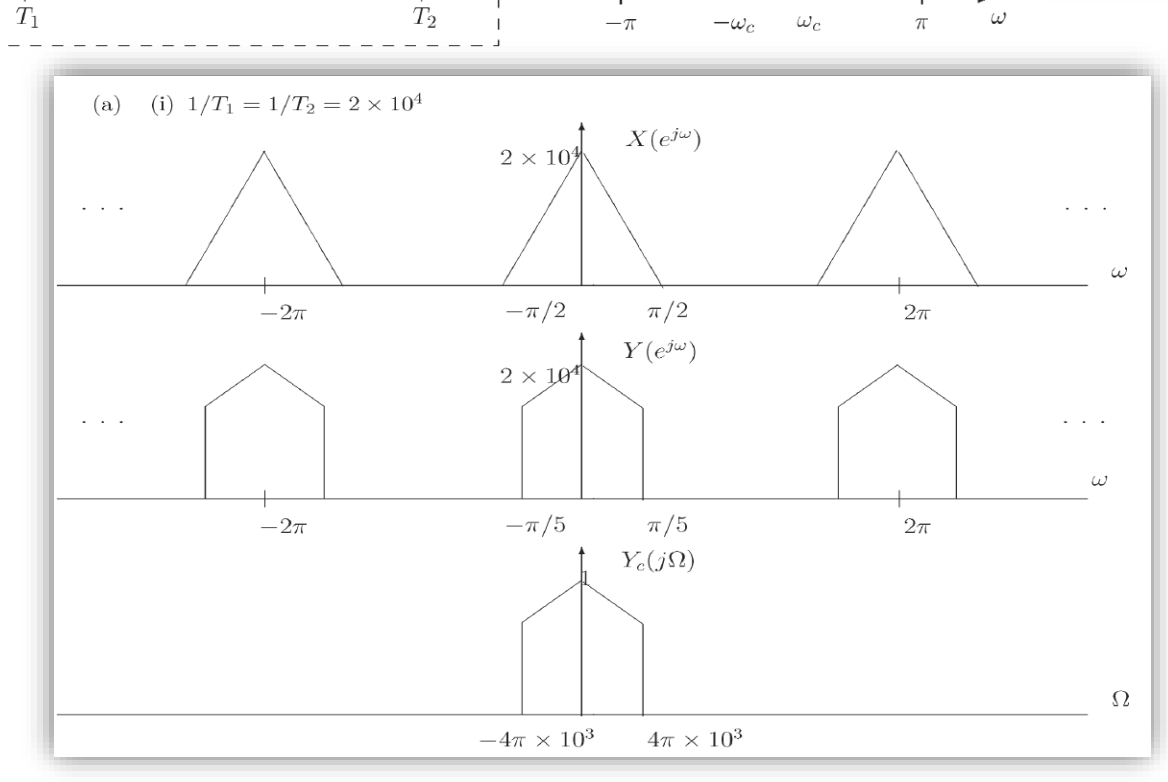

 $y_c(t)$ 

 $\blacklozenge H(e^{j\omega})$ 

ttawa

 $14$ 

uOttawa.ca

 $x_c(t)$  +

(i)  $1/T_1 = 1/T_2 = 2 \times 10^4$ <br>
(ii)  $1/T_1 = 4 \times 10^4$ ,  $1/T_2 = 10^4$ <br>
(iii)  $1/T_1 = 10^4$ ,  $1/T_2 = 3 \times 10^4$ .

 $x[n]$ 

 $C/D$ 

 $H_c(j\Omega)$ 

 $H(e^{j\omega})$ 

 $y[n]$ 

(a) If the continuous-time Fourier transform of  $x_c(t)$ , namely  $X_c(j\Omega)$ , is as shown in Figure P4.23-2 and  $\omega_c = \frac{\pi}{5}$ , sketch and label  $X(e^{j\omega})$ ,  $Y(e^{j\omega})$  and  $Y_c(j\Omega)$  for each of the following cases:

 $D/C$ 

 $\Omega$  denotes continuous-time frequency  $\omega$  denotes discrete-time frequency.

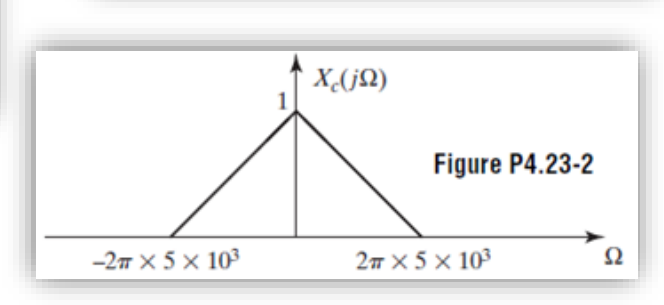

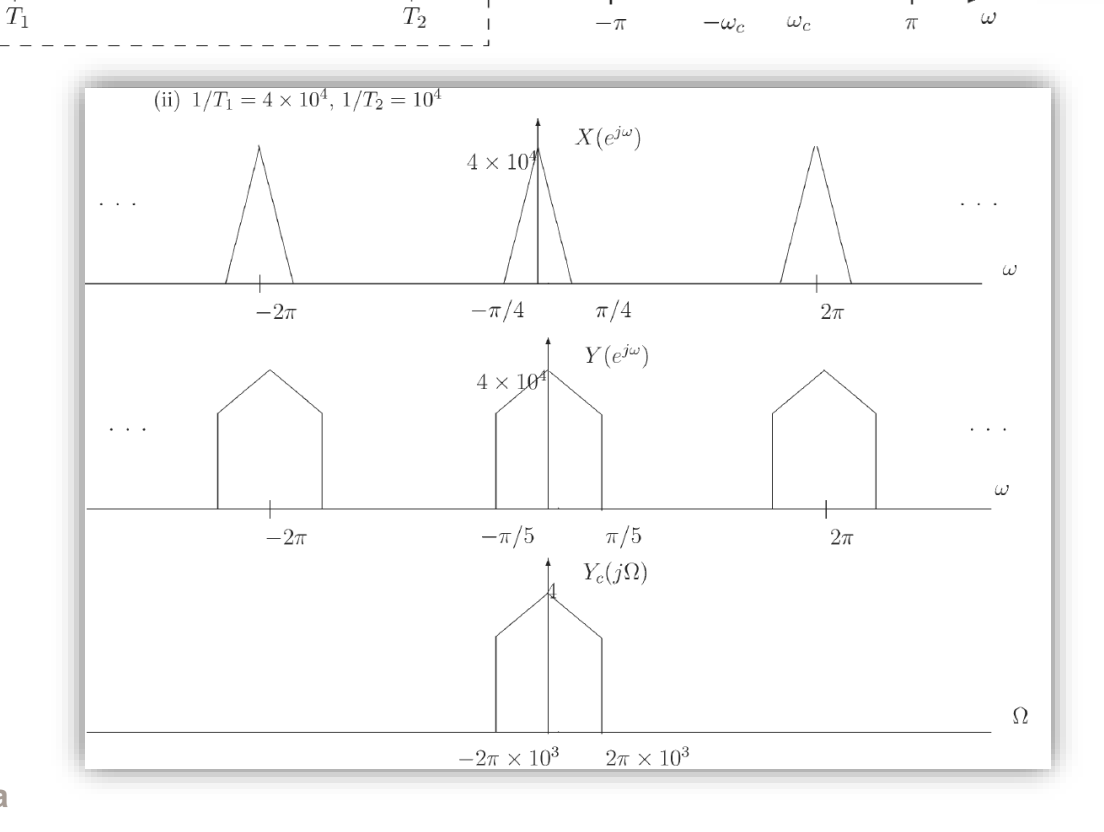

 $y_c(t)$ 

 $\blacklozenge H(e^{j\omega})$ 

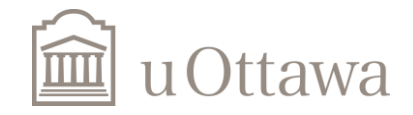

uOttawa.ca

 $x_c(t)$  +

 $H_c(j\Omega)$ 

 $H(e^{j\omega})$ 

 $y[n]$ 

 $x[n]$ 

 $C/D$ 

 $T_1$ 

 $x_c(t)$  +

(a) If the continuous-time Fourier transform of  $x_c(t)$ , namely  $X_c(j\Omega)$ , is as shown in Figure P4.23-2 and  $\omega_c = \frac{\pi}{5}$ , sketch and label  $X(e^{j\omega})$ ,  $Y(e^{j\omega})$  and  $Y_c(j\Omega)$  for each of the following cases: (i)  $1/T_1 = 1/T_2 = 2 \times 10^4$ <br>
(ii)  $1/T_1 = 4 \times 10^4$ ,  $1/T_2 = 10^4$ <br>
(iii)  $1/T_1 = 10^4$ ,  $1/T_2 = 3 \times 10^4$ .

 $D/C$ 

 $T_2$ 

 $\Omega$  denotes continuous-time frequency  $\omega$  denotes discrete-time frequency.

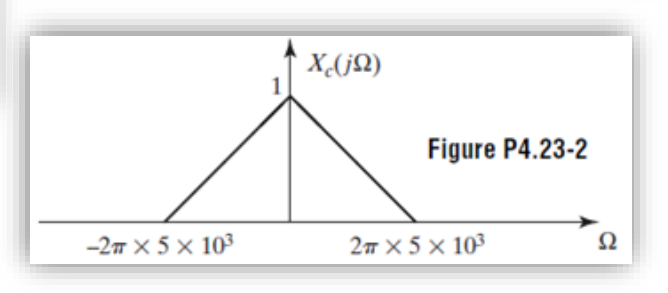

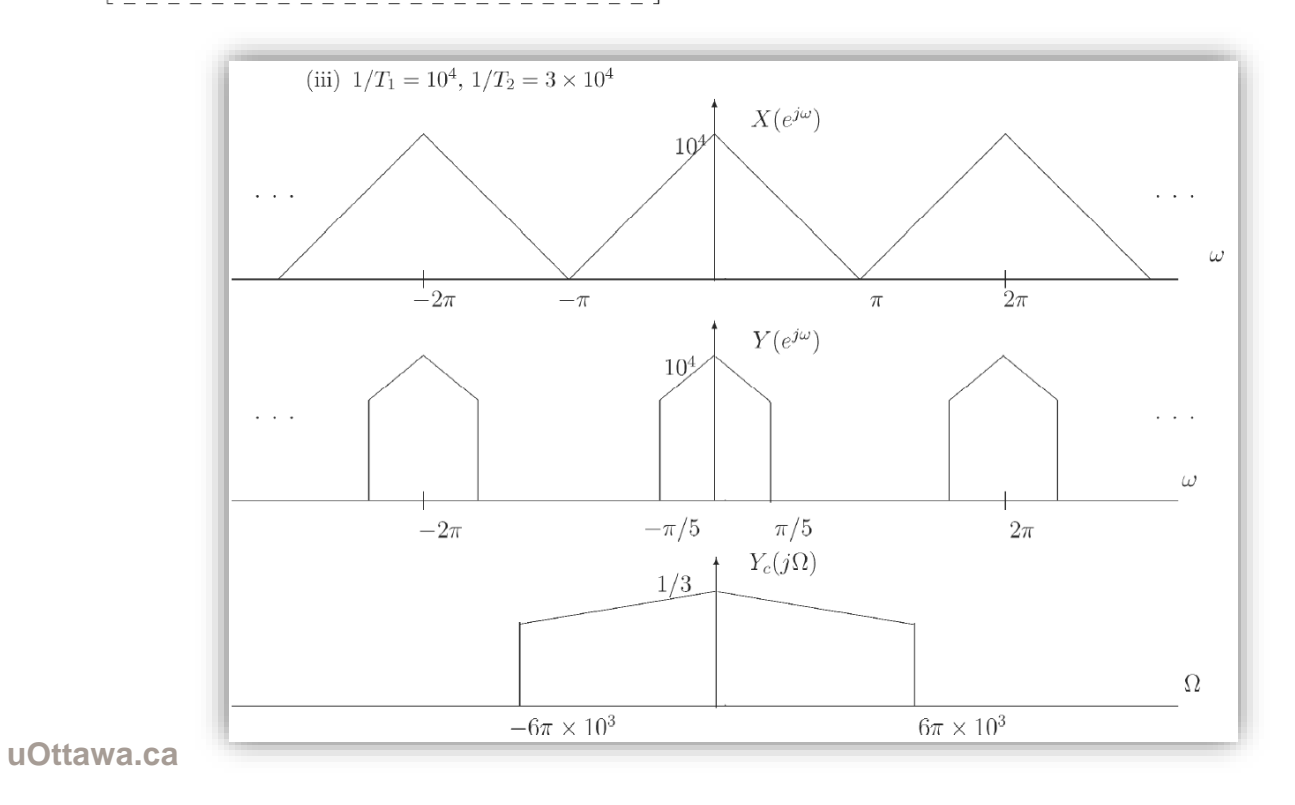

 $y_c(t)$ 

 $-\pi$ 

 $\blacklozenge H(e^{j\omega})$ 

 $\omega_c$ 

 $-\omega_c$ 

 $\omega$ 

 $\pi$ 

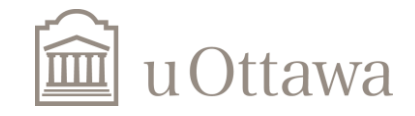

16

 $H_c(j\Omega)$ 

 $H(e^{j\omega})$ 

 $y[n]$ 

 $x[n]$ 

 $C/D$ 

(b) For  $1/T_1 = 1/T_2 = 6 \times 10^3$ , and for input signals  $x_c(t)$  whose spectra are bandlimited to  $|\Omega|$  <  $2\pi \times 5 \times 10^3$  (but otherwise unconstrained), what is the maximum choice of the cutoff frequency  $\omega_c$  of the filter  $H(e^{j\omega})$  for which the overall system is LTI? For this maximum choice of  $\omega_c$ , specify  $H_c(j\Omega)$ .

 $D/C$ 

 $\Omega$  denotes continuous-time frequency  $\omega$  denotes discrete-time frequency.

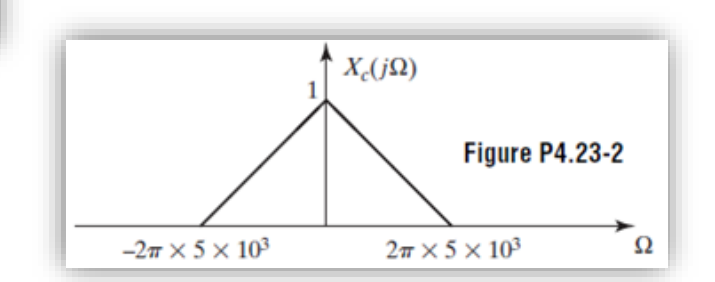

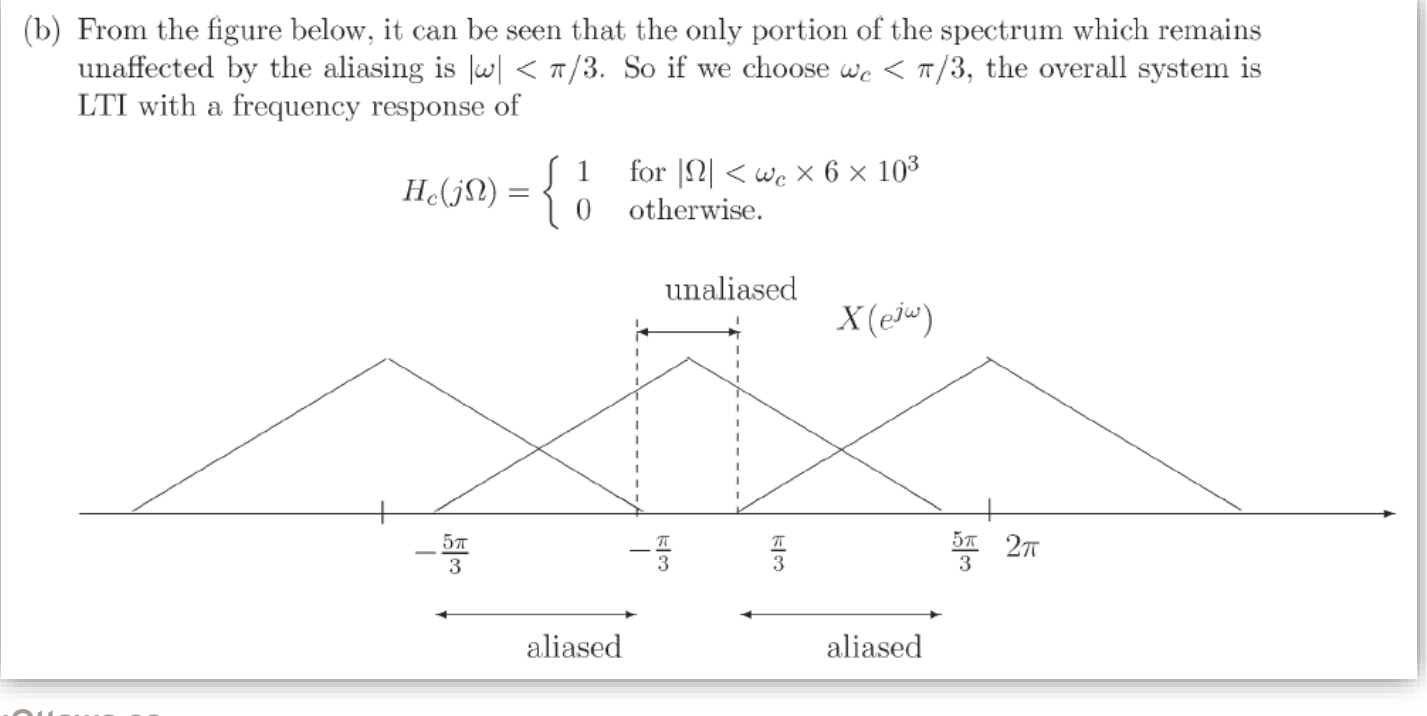

 $-\omega_c$ 

 $\omega_c$ 

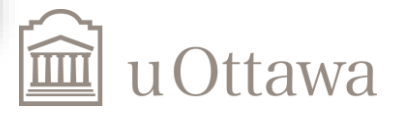

uOttawa.ca

 $x_c(t)$ 

## **4.6.4 Changing the Sampling Rate by a Non-integer Factor**

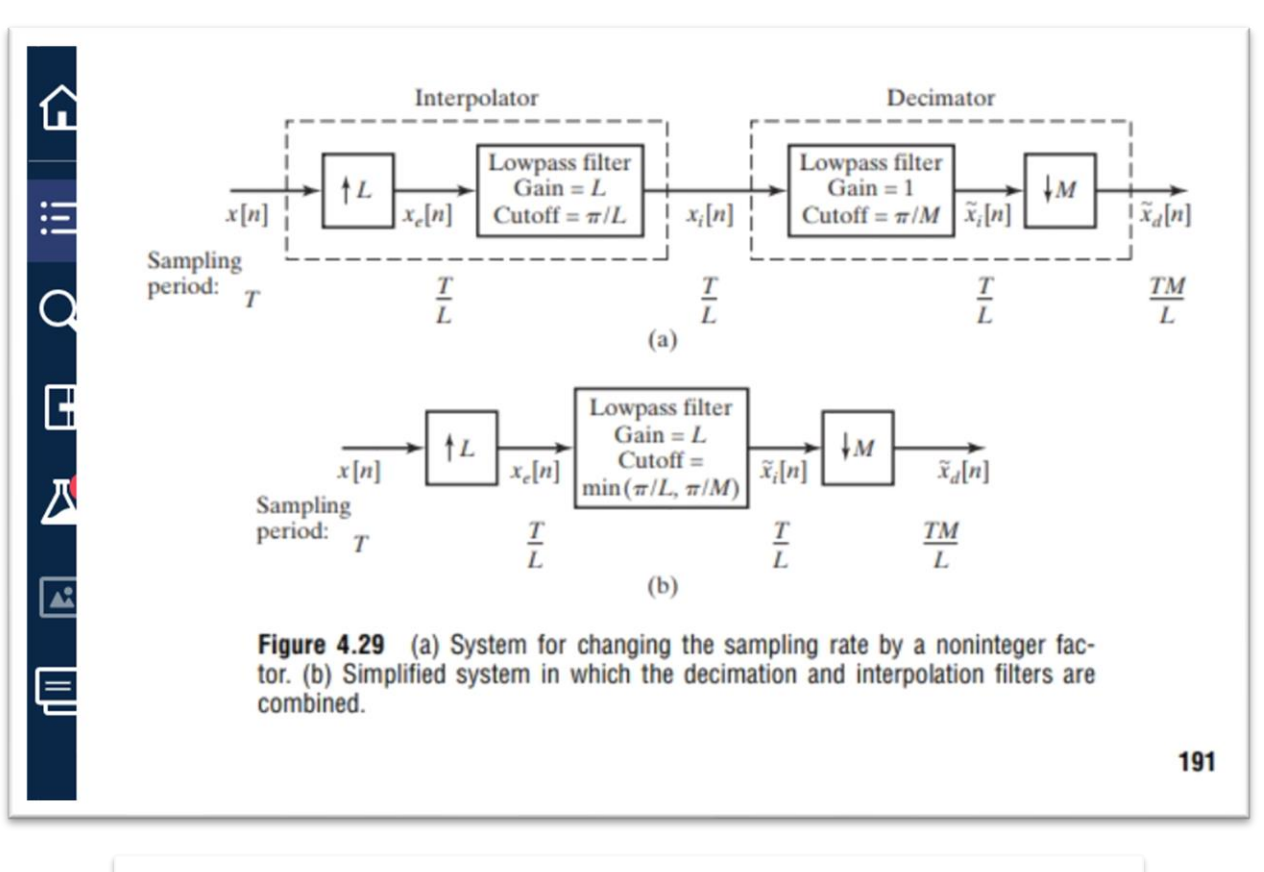

### To Read more from other books:

- 2) Mitra, 3/e: Section 13.1-13.3
- 1) Proakis& Manolakis 4/e: Section 11.1-11.4
- 3) Orfanidis: Section 12.1-12.3

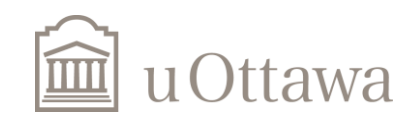

**4.15.** Consider the system shown in Figure P4.15. For each of the following input signals  $x[n]$ , indicate whether the output  $x_r[n] = x[n]$ .

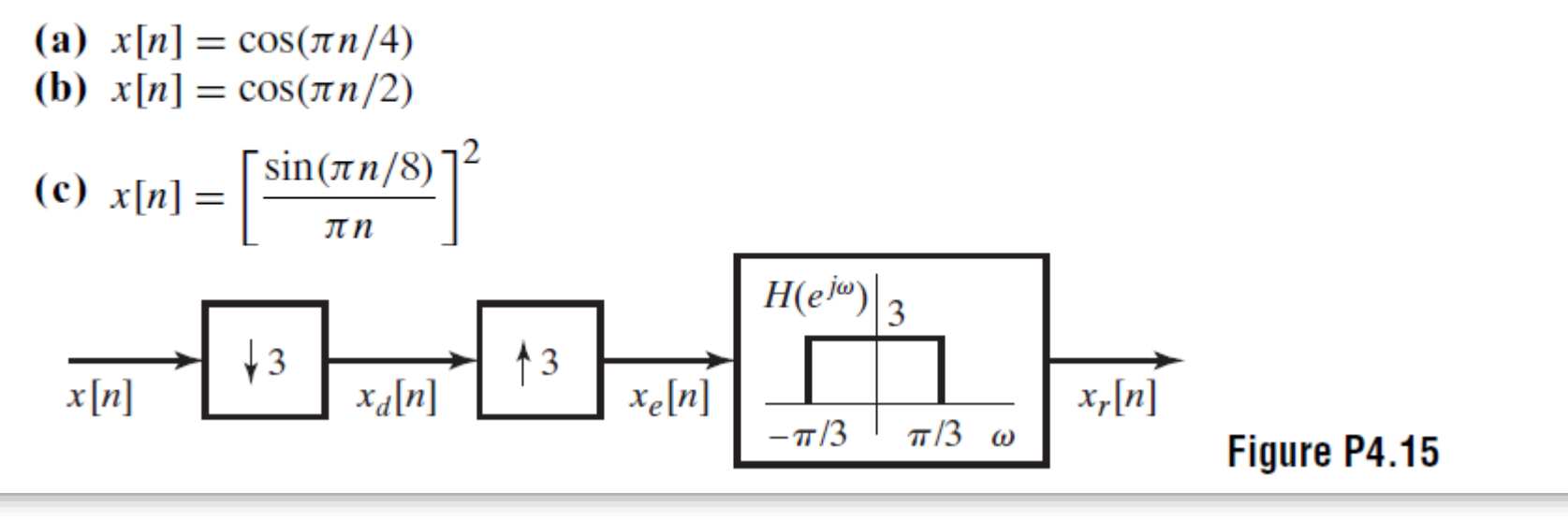

*Hint*: Use the modulation property of the Fourier transform to find  $X(e^{j\omega})$ .

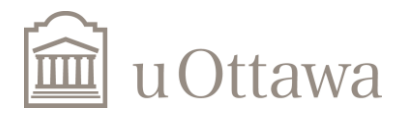

19

### Solution

4.15. The output  $x_r[n] = x[n]$  if no aliasing occurs as result of downsampling. That is,  $X(e^{j\omega}) = 0$  for  $\pi/3 \leq |\omega| \leq \pi$ . (a)  $x[n] = \cos(\pi n/4)$ .  $X(e^{j\omega})$  has impulses at  $\omega = \pm \pi/4$ , so there is no aliasing.  $x_r[n] = x[n]$ . (b)  $x[n] = \cos(\pi n/2)$ .  $X(e^{j\omega})$  has impulses at  $\omega = \pm \pi/2$ , so there is aliasing.  $x_r[n] \neq x[n]$ . (c) A sketch of  $X(e^{j\omega})$  is shown below. Clearly there will be no aliasing and  $x_r[n] = x[n]$ .  $X(e^{j\omega})$  $\pi/4$  $-\pi/4$ ω

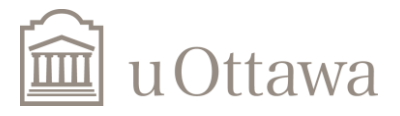

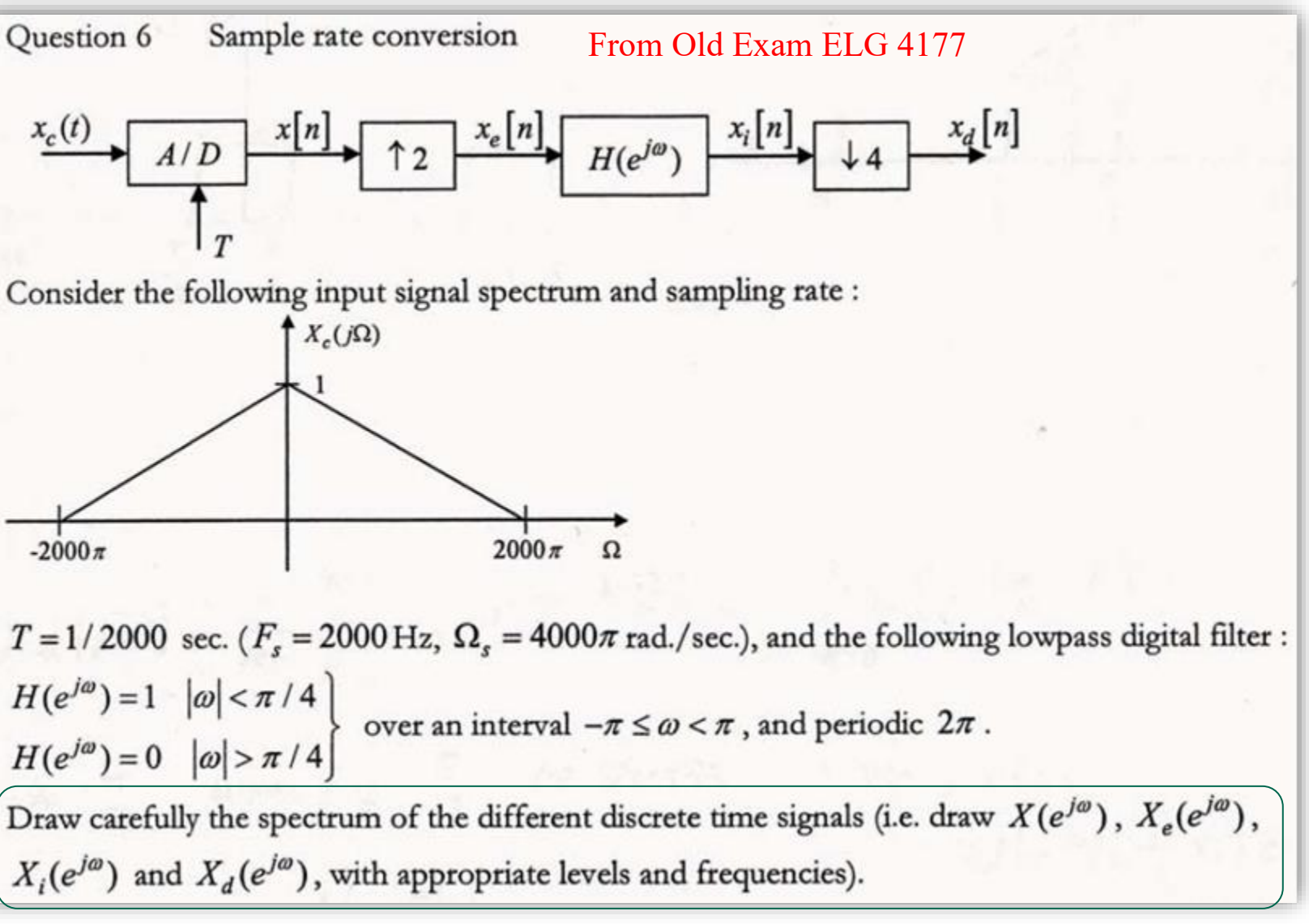

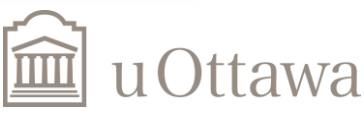

 $21$ 

## Solution

## (1) Sampling

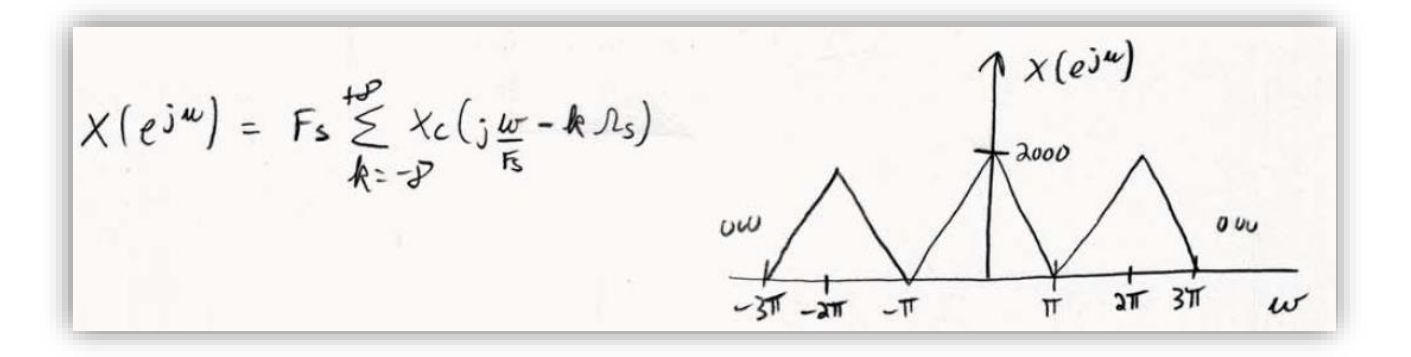

(2) Up-Sampling (\*2)

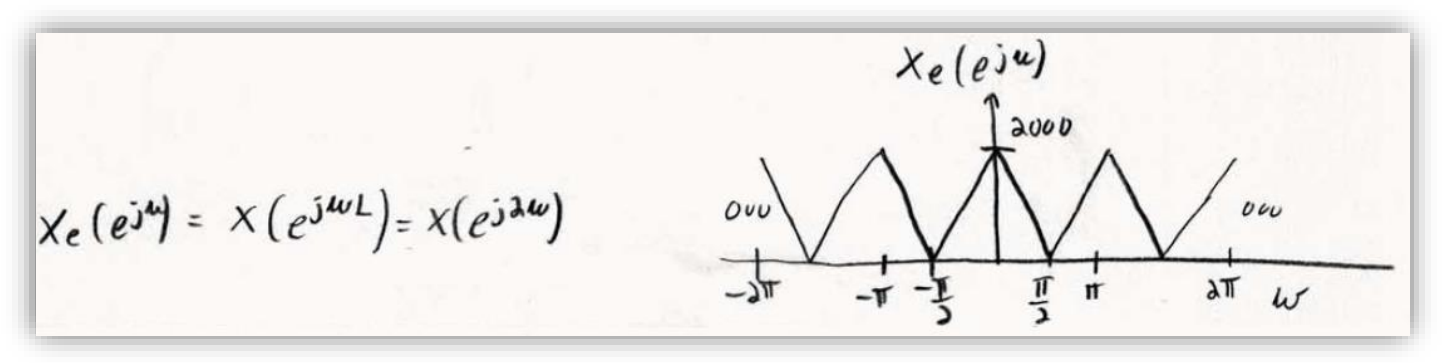

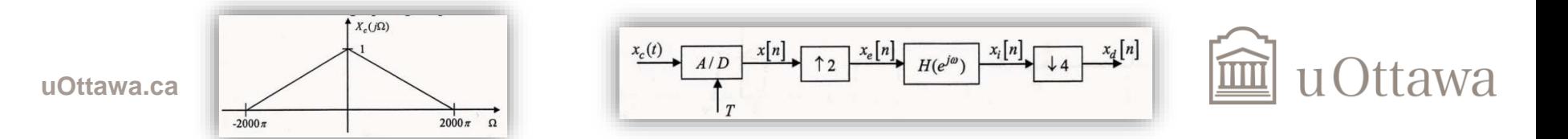

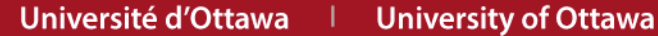

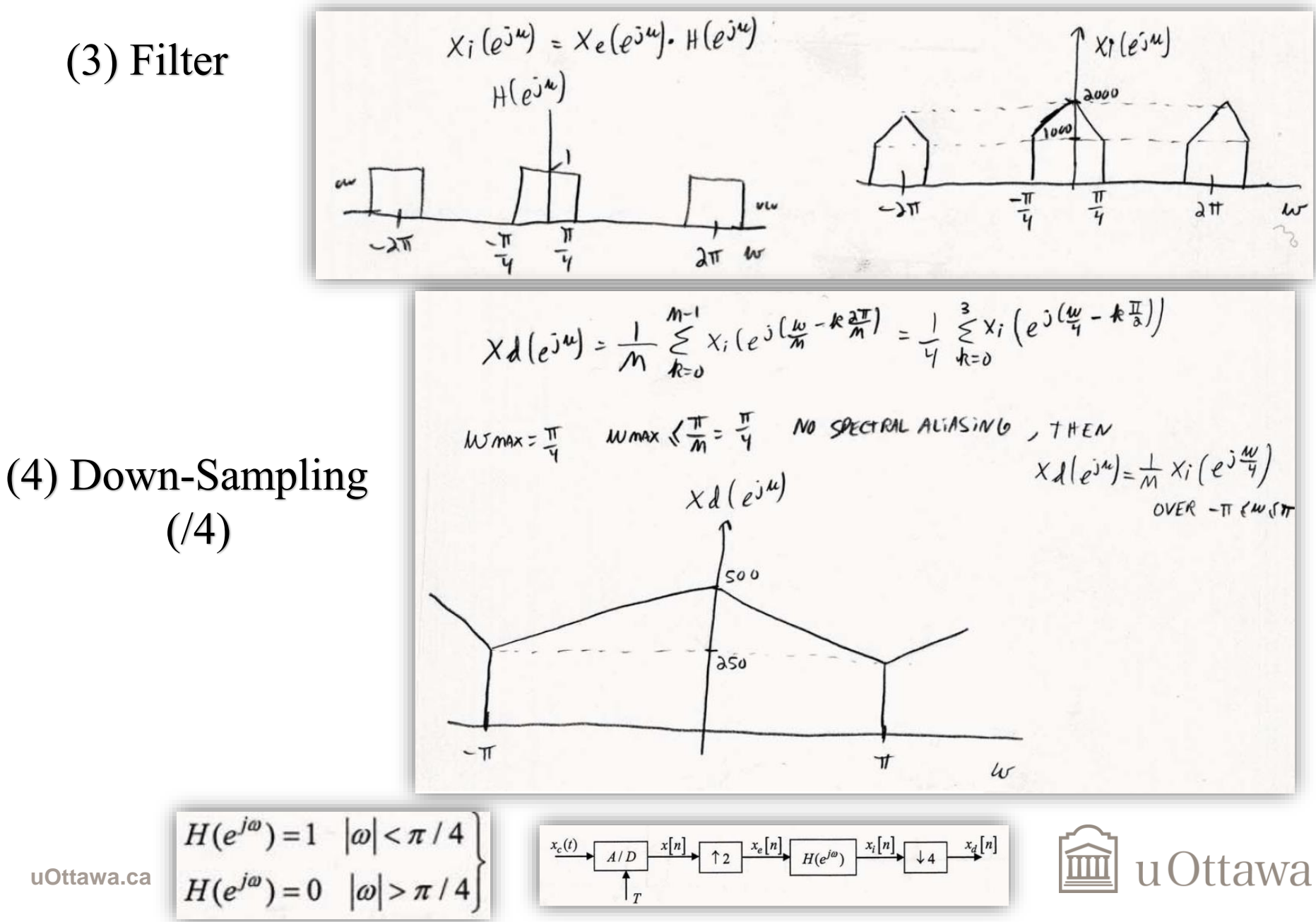

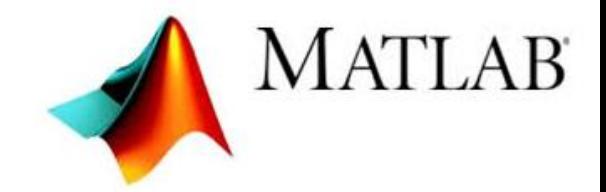

## **Introduction to Lab#4**

# **WINDOWING**

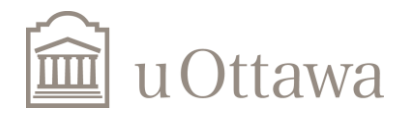

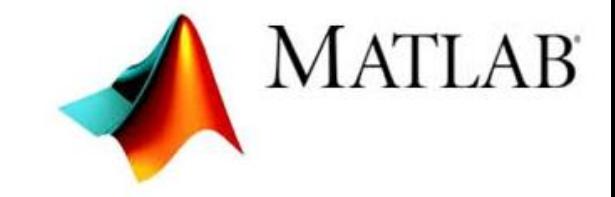

## **Rectangular Window**

$$
h(n)=d(n-M), n=0, 1, ..., N-1
$$

- Pick an odd length  $N = 2M + 1$ , and let  $M = (N 1)/2$ .
- Calculate the N coefficients d(k) from Eq. (10.1.7), and
- Make them causal by the delay (10.1.10).

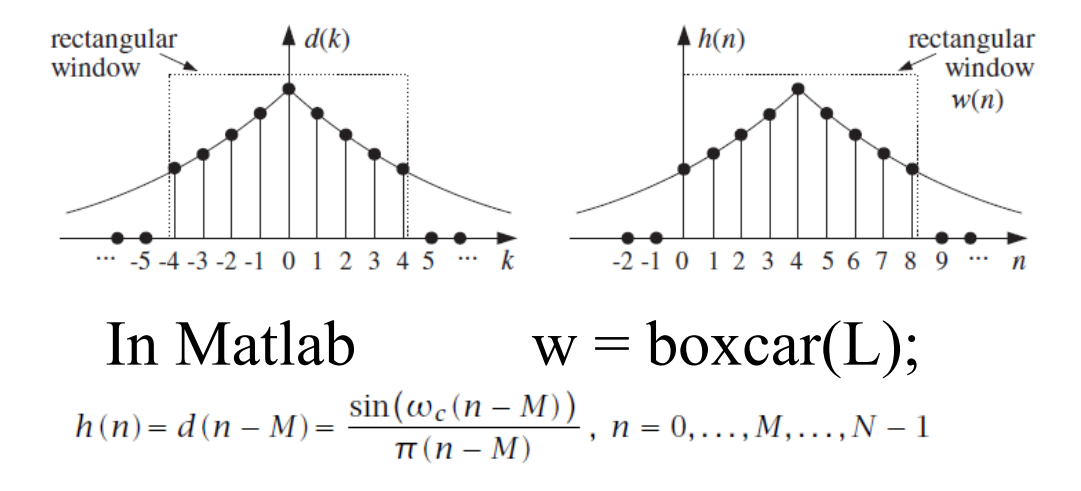

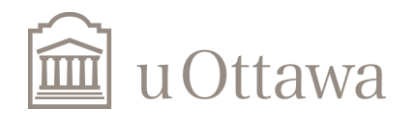

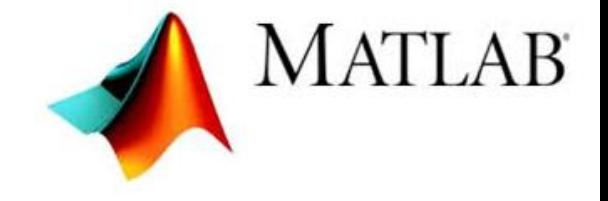

## **Triangular window (Bartlett window)**

Bartlett or triangular window:

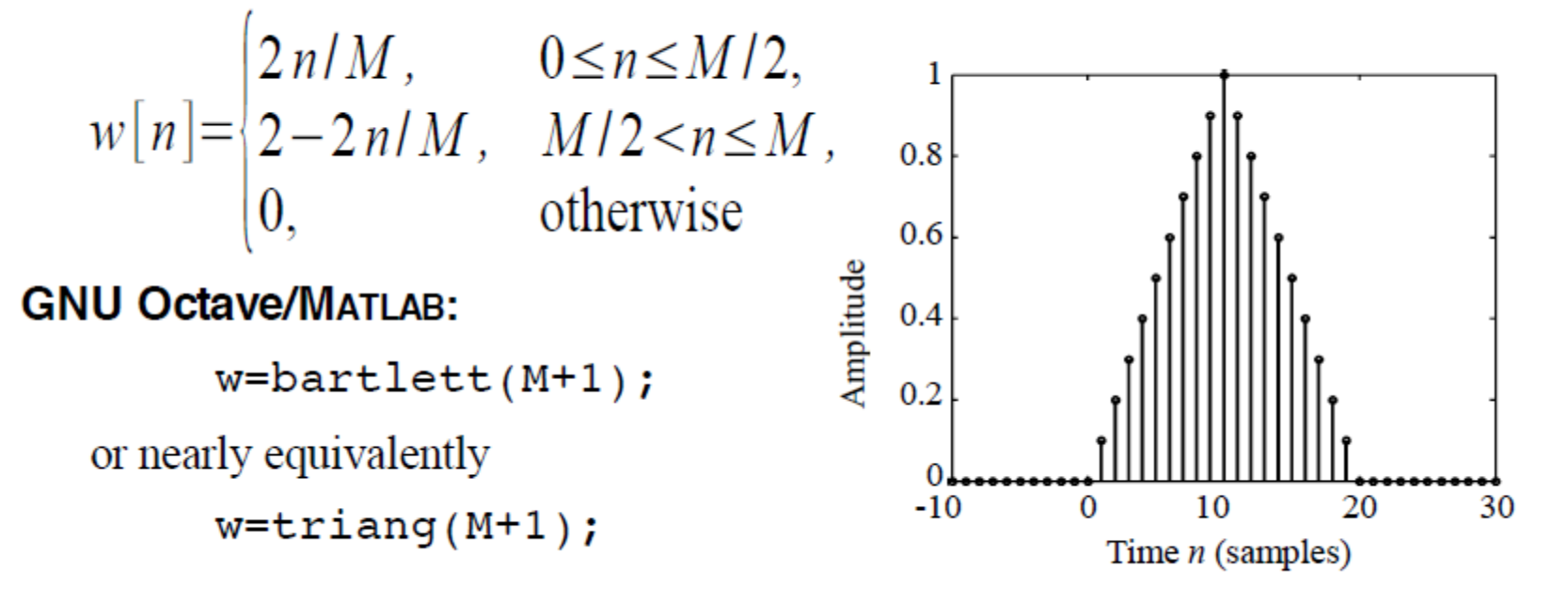

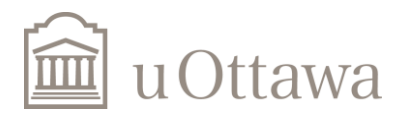

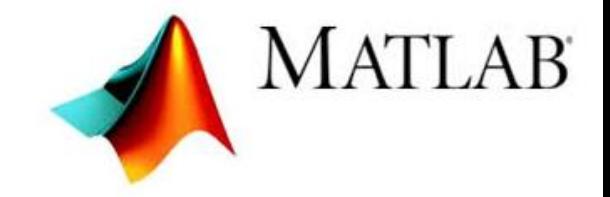

## **Hamming, Hann & blackman Windows**

$$
w[n] = \begin{cases} \alpha - (1 - \alpha) \cos\left(\frac{2n\pi}{M}\right), & 0 \le n \le M \\ 0, & \text{otherwise} \end{cases}
$$

If  $\alpha$  = 0.54 it is a *Hamming window*.

If  $\alpha$  = 0.5 it is a von Hann or raised cosine window.

Blackman window:

$$
w[n] = \begin{cases} 0.42 - 0.5 \cos\left(\frac{2\pi n}{M}\right) + 0.08 \cos\left(\frac{4\pi n}{M}\right) & 0 \le n \le M \\ 0, & \text{otherwise} \end{cases}
$$

GNU Octave/ **MATLAB:**  $w=$ hamming(M+1);  $w=$ hann $(M+1);$ w=blackman(M+1);

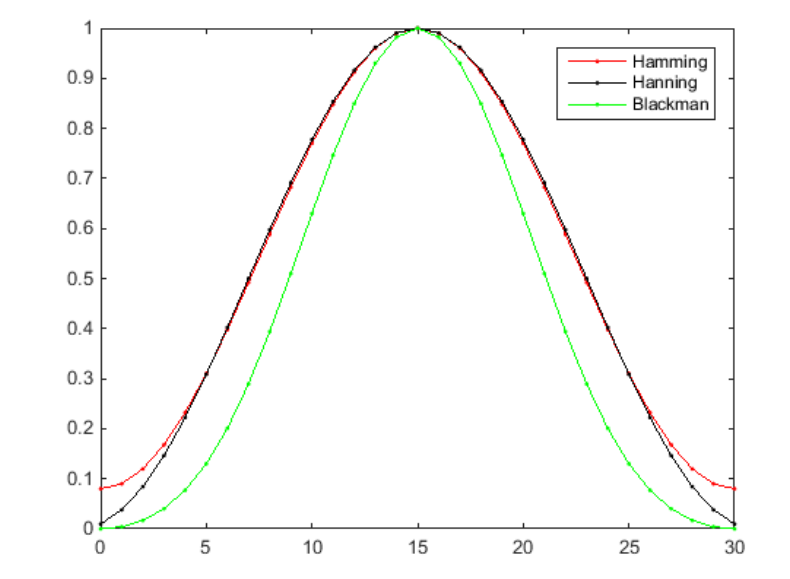

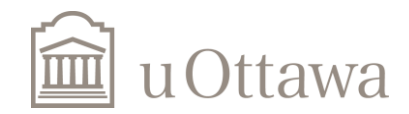

## **Kaiser Window**

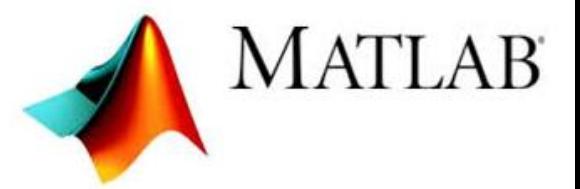

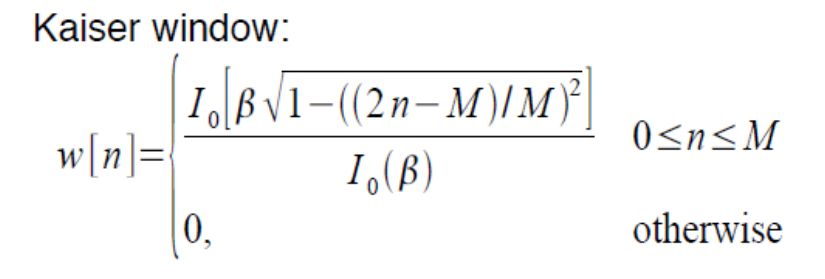

where  $I_0(x)$  is the 0<sup>th</sup>-order modified<br>Bessel function of the first kind.

**GNU Octave/MATLAB:** 

 $w =$ kaiser (M+1, beta);

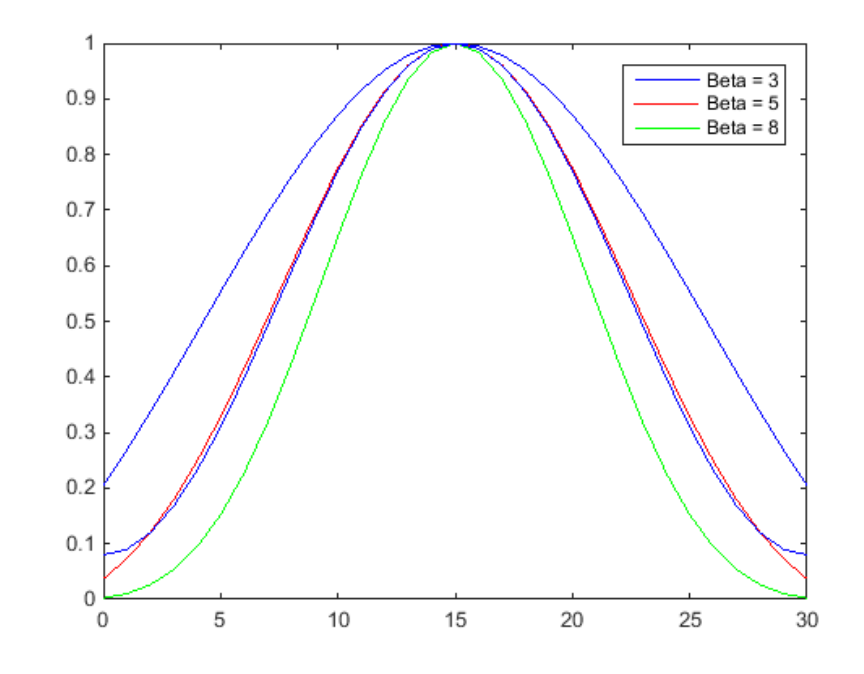

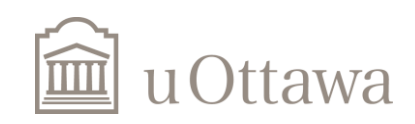

# **THE END**

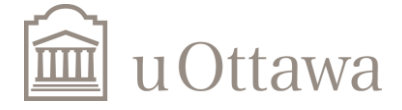